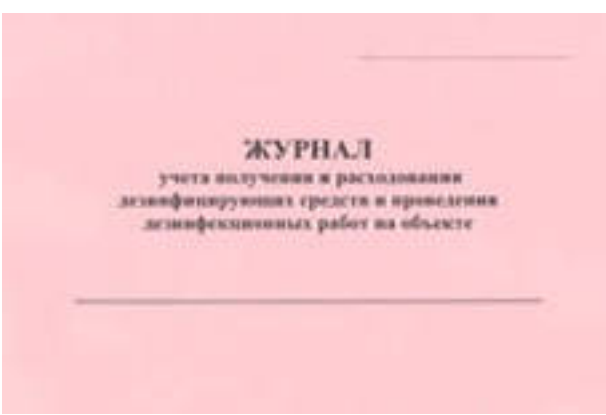

 **Журнал (книга) учета дезсредств**

Журнал учета дезсредств - это форма учета поступления на объект дезинфицирующих средств.

В журнале рассчитываются необходимые количества дезинфицирующих средств, требующихся для обработки площадей вашего объекта, исходя из санитарных правил и методических указаний по применению дезинфицирующих средств.

Расчет потребности объекта в дезсредствах, ведение учета их расходования является частью программы производственного контроля.

Необходимость иметь расчет потребности объекта в дезсредствах определяется Постановлением Правительства г. Москвы № 1065-ПП от 30.12.2003 г. «О совершенствовании организации и проведения дезинфекционных, дезинсекционных и дератизационных мероприятий на объектах города Москвы» а также санитарными правилами по виду деятельности.

Мы готовы предложить вам услугу по расчету журнала учета дезсредств за один рабочий день.

Обратите внимание, что согласование и регистрация журнала учета дезсредств в Роспотребнадзоре в настоящее время **не требуется** смотрите официальный ответ ведомства

**Варианты предоставления услуги:**

**1. Подготовка журнала учета дезсредств и доставка его к вам на объект.**

 **Стоимость услуги 3000 рублей**.

2. Подготовка журнала учета дезсредств и доставка его вам по электронной почте.

 **Стоимость услуги 2500 рублей.**

**Как оплатить?**

Оба варианта в итоге имеют одинаковый результат в виде оформленного журнала с расчетом потребности в дезинфицирующих средствах.

Для заказчиков не из Московского региона возможен только второй вариант.

Для оформления необходимо скачать представленную ниже форму, заполнить ее, и отправить по адресу info@dokses.ru

**Или скачайте готовый шаблон всего за 500 рублей**

可  **Форма для расчета журнала дезсредств**